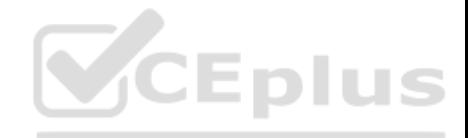

# **Salesforce.Premium.Certified Platform Developer II.by.VCEplus.100q - DEMO**

Passing Score: 800 Time Limit: 120 min File Version: 3

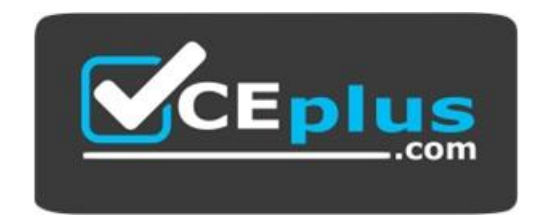

# **Exam Code: Certified Platform Developer II Exam Name: Certified Platform Developer II Certification Provider: Salesforce**

**Website:** www.vceplus.com - www.vceplus.co - www.vceplus.io

Questions & Answers Exam Engine is rigorously checked befor[e being put up for sale. We make su](https://vceplus.com)re there is nothing irrelevant in Certified Platform Developer II exam products and you get latest questions. We strive to deliver the best Certified Platform Developer II exam product for top grades in your first attempt.

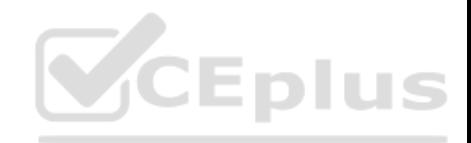

#### **Exam A**

#### **QUESTION 1**

Which use case is an appropriate fit for the @future asynchronous Apex method? (Choose two.)

A. A developer has jobs that need larger query results than regular transactions allow

B. A developer needs to segregate DML operations and bypass the mixed save DML error

C. A developer has long-running jobs with large data volumes that need to be performed in batches

D. A developer has long-running methods and needs to prevent delaying an Apex transaction

**Correct Answer:** BD **Section: (none) Explanation**

**Explanation/Reference:**

#### **QUESTION 2**

A company has a custom object, Order c, that has a custom picklist field, Status c, with values of 'New', 'In Progress', or 'Fulfilled' and a lookup field, Contact\_\_c, to Contact. Which SOQL query will return a unique list of all the Contact records that have no 'Fulfilled' Orders?

A. SELECT Id FROM Contact WHERE Id NOT IN (SELECT Id FROM Order c WHERE Status c = 'Fulfilled') B. SELECT Contact c FROM Order c WHERE Status c <> 'Fulfilled' C. SELECT Id FROM Contact WHERE Id NOT IN (SELECT Contact c FROM Order c WHERE Status c = 'Fulfilled') D. SELECT Contact c FROM Order c WHERE Id NOT IN (SELECT Id FROM Order c Where Status c = 'Fulfilled')

**Correct Answer:** D **Section: (none) Explanation**

## **Explanation/Reference:**

**QUESTION 3**

The Metadata API **...** 

A. Is based on REST principles and is optimized for loading or deleting large sets of data. You can use it to query, queryAll, insert, update, upsert, or delete many records asynchronously by submitting batches

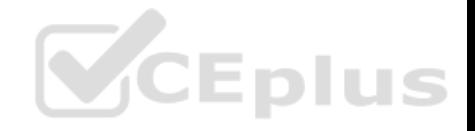

- B. Provides a powerful, convenient, and simple REST-based web services interface for interacting with Salesforce. Its advantages include ease of integration and development, and it's an excellent choice of technology for use with mobile applications and web projects
- C. Is used to create, retrieve, update or delete records, such as accounts, leads, and custom objects, and allows you to maintain passwords, perform searches, and much more
- D. Is used to retrieve, deploy, create, update, or delete customizations for your org. The most common use is to migrate changes from a sandbox or testing org to your production environment

**Correct Answer:** D **Section: (none) Explanation**

**Explanation/Reference:**

#### **QUESTION 4**

Which type of controller is best suited when you want to add custom functionality to a standard controller page, or when you want reusable functionality throughout pages?

A. Standard Controller

B. Standard List/Set Controller

C. Controller Extensions

D. Custom Controller

**Correct Answer:** C **Section: (none) Explanation**

**Explanation/Reference:**

## **QUESTION 5**

A developer wants to create a Visualforce page that allows a user to search for a given account by Name. If the account is found, the account details should be populated on screen. If no account is found, an error message should be displayed to the user. How can this be accomplished? (Choose two.)

A. Use the (apex: information) tag to display the error message

- B. Use the ApexPages.addMessage() method to add the error message
- C. Use the tag to display the error message
- D. Use the account.addError() method to add the error message

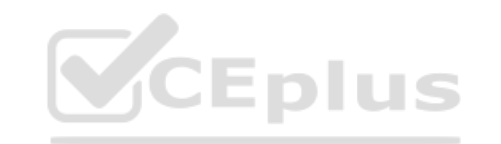

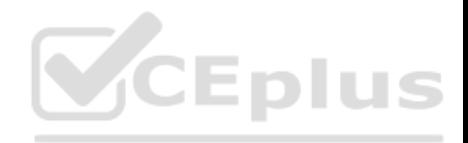

**Correct Answer:** BC **Section: (none) Explanation**

#### **Explanation/Reference:**

#### **QUESTION 6**

A Salesforce developer is hired by a multi-national company to build a custom Lightning application that shows employees their employment benefits and earned commissions over time. The application must acknowledge and respect the user's locale context for dates, times, numbers, currency, and currency symbols. Which approach should the developer implement to ensure the Lightning application complies with the user's locale?

A. Create a Hierarchical custom setting to store user preferences

- B. Use the \$Locale value provider to retrieve the user preferences
- C. Use the \$User global variable to retrieve the user preferences
- D. Use JavaScript in the component's controllers to format values

**Correct Answer:** C **Section: (none) Explanation**

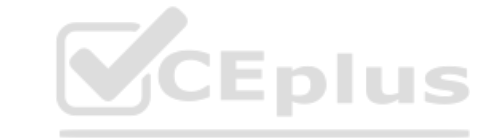

## **Explanation/Reference:**

## **QUESTION 7**

A developer created a Lightning web component that uses a lightning-record-edit-form to collect information about Leads. Users complain that they only see one error message at a time when they save a Lead record. Which best practice should the developer use to perform the validations, and allow more than one error message to be displayed simultaneously?

- A. Custom validation rules
- B. Process Builder
- C. Client-side validation
- D. Apex REST

**Correct Answer:** C **Section: (none) Explanation**

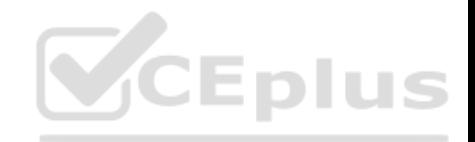

## **Explanation/Reference:**

Explanation: Reference: https://developer.salesforce.com/docs/component-library/bundle/lightning-record-edit-form/documentation

## **QUESTION 8**

A Visualforce page needs to make a callout to get billing information and tax information from two different REST endpoints. The information needs to be displayed to the user at the same time and the return value of the billing information contains the input for the tax information callout. Each endpoint might take up to two minutes to process.

How should a developer implement the callouts?

A. A Continuation for the billing callout and an HTTP REST callout for the tax callout

- B. A Continuation for both the billing callout and the tax callout
- C. An HTTP REST callout for both the billing callout and the tax callout

D. An HTTP REST callout for the billing callout and a Continuation for the tax callout

**Correct Answer:** B **Section: (none) Explanation**

**Explanation/Reference:**

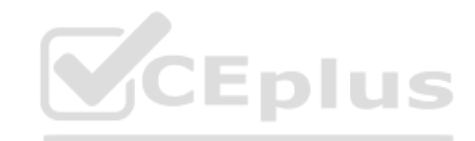

## **QUESTION 9**

A company requires an external system to be notified whenever an account is updated. trigger AccountTrigger on Account (after update){ for (Account updatedAccount:Trigger.new){ AccountTriggerHelper.notinyxternalSystem (updatedAccount.id); } } public class AccountTriggerHelperfuture(callout=true){ public static void notinyxternalSystem(Id accountId){ Account acc = [Select id, name from Account where accountId = :accountId]; http objectHttp h = new Http(); HttpRequest req = new HttpRequest(); req.setEndpoint ('http://example.org/restService'); req.setMethod('POST'); req.setBody(JSON.serialize(acc)); HttpResponse res = h.send(req);  $\}$  What LimitException could the following code trigger?

A. System.LimitException: Too many future calls

- B. System.LimitException: Too many callouts
- C. System.LimitException: Too many SOQL queries
- D. System.CalloutException: Callout from triggers are currently not supported

**Correct Answer:** A **Section: (none) Explanation**

**Explanation/Reference:**

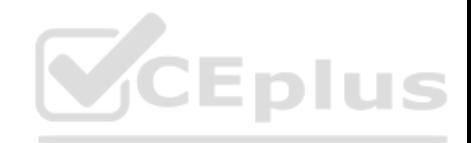

## **QUESTION 10**

A developer wishes to improve runtime performance of Apex calls by caching results on the client. What is the best way to implement this?

- A. Decorate the server-side method with @AuraEnabled(cacheable=true).
- B. Set a cookie in the browser for use upon return to the page.
- C. Call the setStorable() method on the action in the JavaScript client-side code.
- D. Decorate the server-side method with @AuraEnabled(storable=true).

**Correct Answer:** C **Section: (none) Explanation**

## **Explanation/Reference:**

**QUESTION 11**

A. @AuraEnabled

- B. @HttpInvocable
- C. @RestResource
- D. @RemoteAction

**Correct Answer:** C **Section: (none) Explanation**

**Explanation/Reference:**

## **QUESTION 12**

A developer is integrating with a legacy on-premise SQL database. What should the developer use to ensure the data being integrated is matched to the right records in Salesforce?

A. Formula field

B. Lookup field

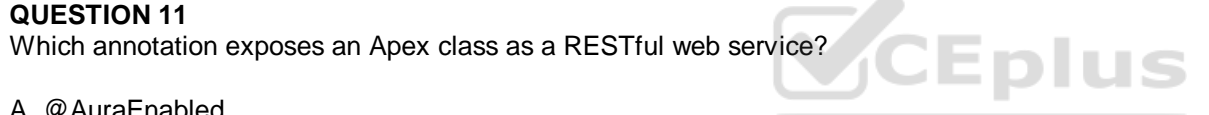

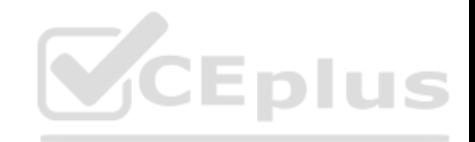

C. External Object D. External Id field

**Correct Answer:** C **Section: (none) Explanation**

**Explanation/Reference:**

**QUESTION 13** The "action" attribute on is ONLY evaluated on which type of request?

A. Get request

B. Postback request

**Correct Answer:** A **Section: (none) Explanation**

**Explanation/Reference:**

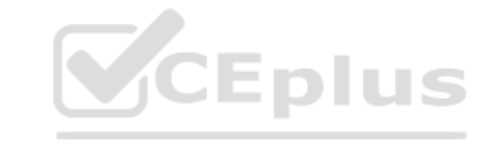

## **QUESTION 14**

After a Platform Event is defined in a Salesforce org, events can be published via which two mechanisms? (Choose two.)

A. Internal Apps can use Outbound Messages

- B. External Apps can use the standard Streaming API
- C. Internal Apps can use Process Builder
- D. External Apps require a custom Apex web service

**Correct Answer:** BD **Section: (none) Explanation**

**Explanation/Reference:**

**QUESTION 15**

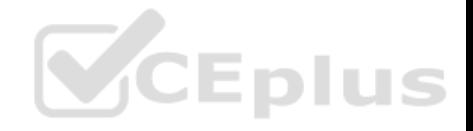

The Salesforce instance at Universal Containers currently integrates with a third-party company to validate mailing addresses via REST services. The third-party address verification system recently changed endpoint URLs for all their services from https://th-address-service.3pc.com to https://plc1-mailservice.3pc.com. Everything else remained the same.

The developer updated code to reflect this endpoint change, but the mailing address validation service stopped working after the change. What else should be done to complete this web service endpoint change?

A. Create a new Remote Site for the new endpoint URL.

- B. Use a Custom Setting with the new endpoint instead of hard coding the URL.
- C. Test the callout properly using HttpCalloutMock.
- D. Add web service IP addresses to Trusted IP Ranges in the Network Access security controls settings.

**Correct Answer:** D **Section: (none) Explanation**

**Explanation/Reference:**

## **QUESTION 16**

Choose the correct definition for .

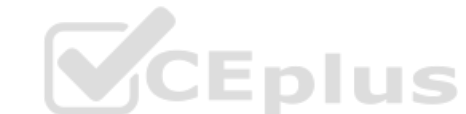

B. Standard Salesforce formatting, shows all errors that occur on page. Can add more messages through the "ApexPages.addMessage" function

C. A single message, without formatting, that can be associated with a specific component on the page

D. No formatting; displays all errors on a page

**Correct Answer:** C **Section: (none) Explanation**

**Explanation/Reference:**

**QUESTION 17**

What is the transaction limit on the number of @future invocations?

A. 100

B. 150

 $C.50$ 

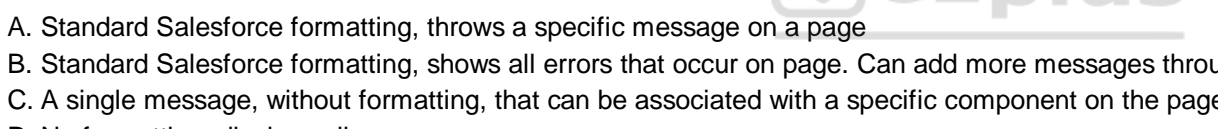

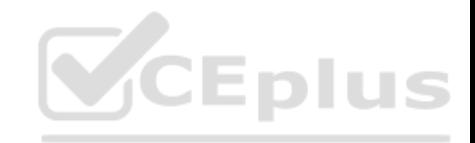

D. 200 E. There is no limit

**Correct Answer:** C **Section: (none) Explanation**

**Explanation/Reference:**

## **QUESTION 18**

Lightning Aura Component

<aura:component controller="SimpleServerSideController"> <aura:attribute name="firstName" type="String" default="world"/><br><lightning:button label="Call server" onclick="{!c.echo}"/> </aura:component>

Lightning Aura Controller

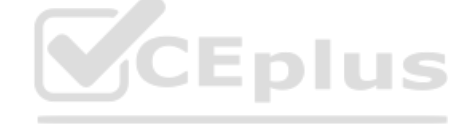

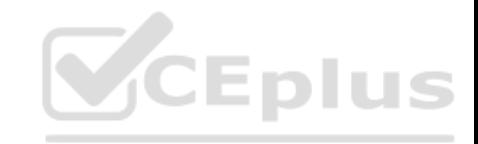

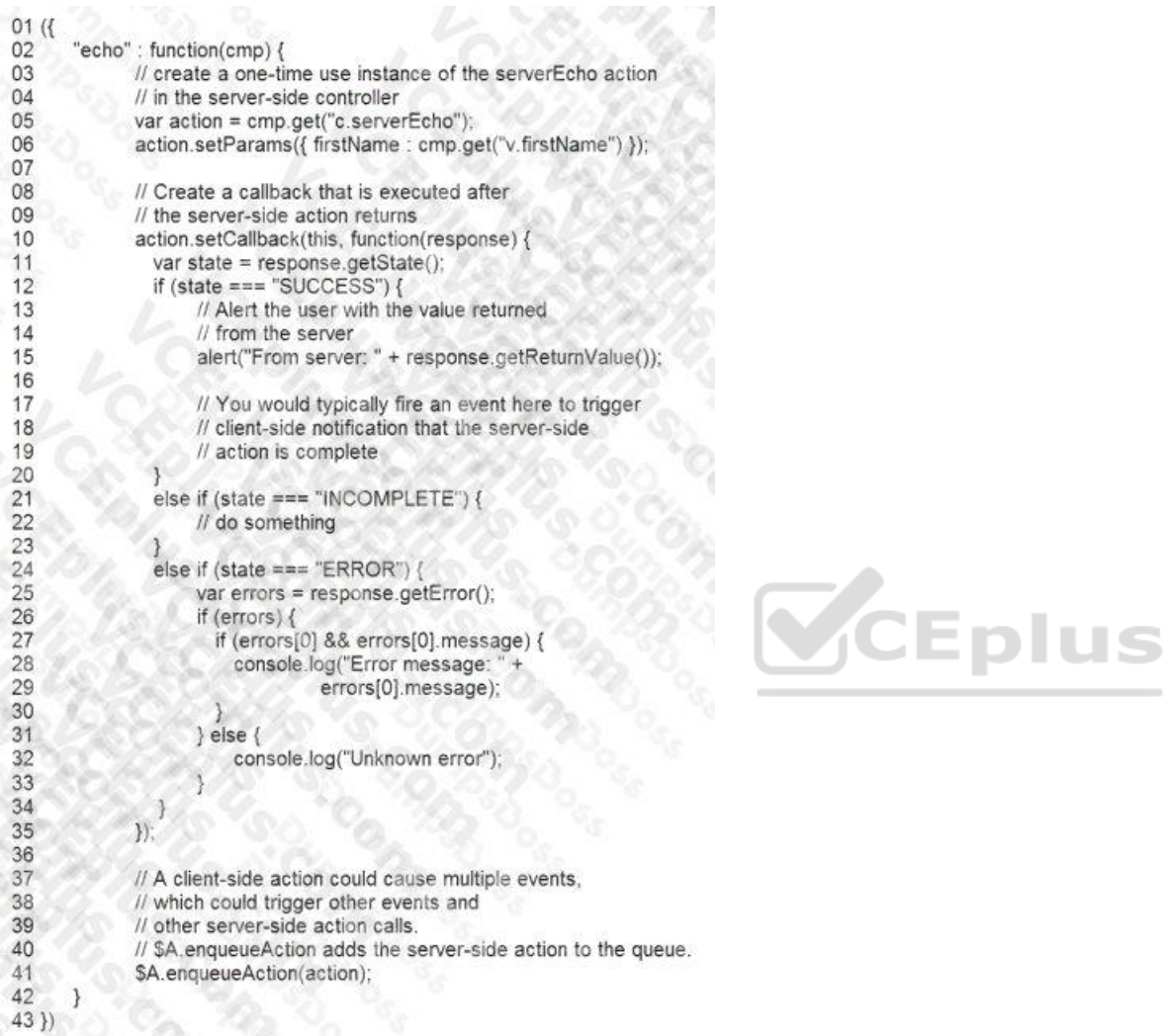

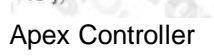

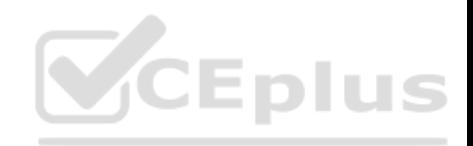

01 public with sharing class SimpleServerSideController {  $02$ //Use @AuraEnabled to enable client- and server-side access to the method  $0<sub>3</sub>$ @AuraEnabled 04 05 public static String serverEcho (JSONObject firstName) { String firstNameStr = (String)JSON.deserialize(firstName, String.class);  $06$ 

- $07$ 
	- return ('Hello from the server, ' + firstNameStr);
- 08
- $09$  }

Given the code above, which two changes need to be made in the Apex Controller for the code to work? (Choose two.)

- A. Remove line 06 from the Apex Controller and use firstName in the return
- B. Change the method signature to be global static, not public static
- C. Change the argument from JSONObject to String
- D. Annotate the entire class as @AuraEnabled instead of just the single method

**Correct Answer:** AC **Section: (none) Explanation**

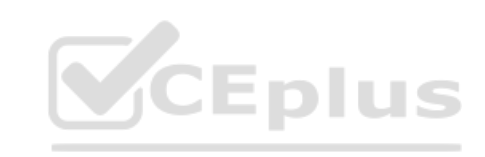

**Explanation/Reference:**

## **QUESTION 19**

What is a recommended practice with regard to the Apex CPU limit? (Choose two.)

A. Optimize SOQL query performance

- B. Use Map collections to cache sObjects
- C. Avoid nested Apex iterations
- D. Reduce view state in Visualforce pages

**Correct Answer:** BC **Section: (none) Explanation**

**Explanation/Reference:**

**QUESTION 20**

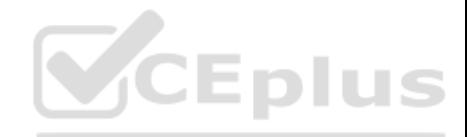

An org contains two custom objects: Building c and Office c. Office c has a Lookup field to Building c. A developer is asked to automatically populate the Number\_of\_Offices\_\_c field on the Building\_\_c object with the count of related Office\_\_c records anytime an Office  $\overline{c}$  record is created or deleted. The developer cannot modify the field types. Which solution meets the requirements?

A. Flow

- B. Workflow
- C. Apex Trigger

D. Process Builder

**Correct Answer:** B **Section: (none) Explanation**

**Explanation/Reference:**

## **QUESTION 21**

What is the transaction limit for the number of records per DML [statement?](https://vceplus.com)

A. 5,000

B. 20,000

C. 50,000

D. 10,000

E. There is no limit

**Correct Answer:** D **Section: (none) Explanation**

**Explanation/Reference:**

## **QUESTION 22**

A developer must perform a complex SOQL query that joins two objects in a Lightning component. How can the Lightning component execute the query?

A. Invoke an Apex class with the method annotated as @AuraEnabled to perform the query

B. Use the Salesforce Streaming API to perform the SOQL query

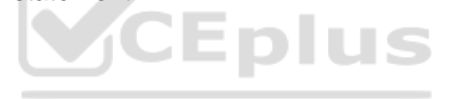

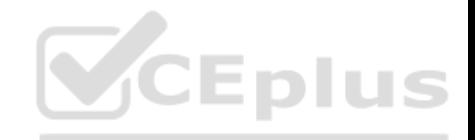

C. Create a Process Builder to execute the query and invoke from the Lightning component

D. Write the query in a custom Lightning web component wrapper and invoke from the Lightning component

**Correct Answer:** D **Section: (none) Explanation**

## **Explanation/Reference:**

#### **QUESTION 23**

A developer needs to implement a system audit feature that allows users, assigned to a custom profile named "Auditors", to perform searches against the historical records in the Account object. The developer must ensure the search is able to return history records that are between 12 and 24 months old.

Date initialDate = System. Today(). addMonths  $(-24)$ ;

Date endDate = System. Today(). addMonths  $(-12)$ ;

- // Insert SELECT statement here
- A [SELECT AccountId, CreatedDate, Field, NewValue, OldValue FROM Account History WHERE CreatedDate > :initialDate AND CreatedDate < :endDate ALL ROWS];
- B. [SELECT AccountId, CreatedDate, Field, NewValue, OldValue ೮Eplus FROM Account History WHERE CreatedDate > :initialDate AND CreatedDate < :endDatel;
- C. [SELECT AccountId, CreatedDate, Field, NewValue, OldValue FROM AccountHistory
- WHERE CreatedDate > :initialDate AND CreatedDate < :endDate};
- D. [SELECT AccountId, CreatedDate, Field, NewValue, OldValue FROM AccountHistory WHERE CreatedDate > :initialDate AND CreatedDate < :endDate ALL ROWS];

Given the code below, which select statement should be inserted below as a valid way to retrieve the Account History records ranging from 12 to 24 month old?

- A. Option A
- B. Option B
- C. Option C
- D. Option D

**Correct Answer:** D **Section: (none) Explanation**

**Explanation/Reference:**

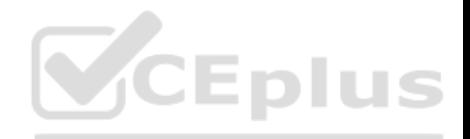

## **QUESTION 24**

A developer built a Component to be used at the front desk for quests to self-register upon arrival at a kiosk. The developer is now asked to create a Component for the Utility Tray to alert Users whenever a guest has arrived at the front desk. What should be used?

A. Application Event

B. DML Operation

C. Component Event

D. ChangeLog

**Correct Answer:** A **Section: (none) Explanation**

## **Explanation/Reference:**

**QUESTION 25** What is the transaction limit for the number of records for SOS[L?](https://vceplus.com)

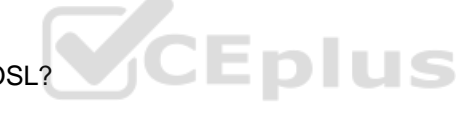

A. 20

B. 2,000 C. 100 (synchronous), 200 (async) D. 200 (synchronous), 100 (async) E. There is no limit

**Correct Answer:** B **Section: (none) Explanation**

**Explanation/Reference:**

#### **QUESTION 26**

Which two objects can be inserted in the same transaction? (Choose two.)

A. Opportunity and User

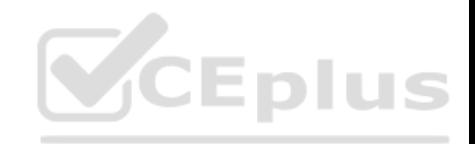

B. Account and AccountShare C. Case and CaseComment D. Account and Group

**Correct Answer:** BC **Section: (none) Explanation**

**Explanation/Reference:**

## **QUESTION 27**

Employee c is a Child object of Company c. The Company c object has an external Id field Company Id c. How can a developer insert an Employee\_c record linked to Company\_c with a Company\_Id\_c of '999'?

A. Employee\_c emp = new Employee\_c(Name='Developer'); emp.Company\_r = '999' insert emp;

B. Employee c emp = new Employee c(Name='Developer'); emp.Company  $c = '999'$  insert emp;

C. Employee c emp = new Employee c(Name='Developer'); emp. Company c = new Company c(Company Id c='999') insert emp;

D. Employee c emp = new Employee c(Name='Developer'); emp.Company  $r$  = new Company  $r(Comp$ any Id c='999') insert emp;

**Correct Answer:** D **Section: (none) Explanation**

**Explanation/Reference:**

## **QUESTION 28**

During the Visualforce Page execution, what step follows immediately after "Evaluate constructors on controller and extensions"?

- A. Create the view state
- B. Evaluate constructors, extensions, and expression on attribute definitions on any custom components present
- C. Evaluate expressions, attribute actions, and other method calls (getters/setters) on main page
- D. Send HTML to Browser

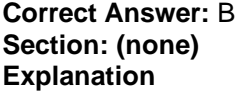

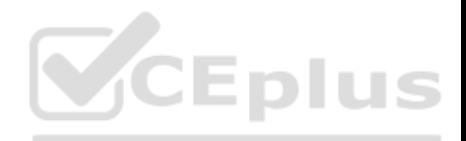

## **Explanation/Reference:**

## **QUESTION 29**

An Apex trigger creates an Order crecord every time an Opportunity is won by a Sales Rep. Recently the trigger is creating two orders. What is the optimal method for a developer to troubleshoot this?

A. Set up debug logging for every Sales Rep, then monitor the logs for errors and exceptions.

- B. Turn off all Workflow Rules, then turn them on one at time to see which one causes the error.
- C. Add system.debug() statements to the code and use the Developer Console logs to trace the code.
- D. Run the Apex Test Classes for the Apex trigger to ensure the code still has sufficient code coverage.

**Correct Answer:** C **Section: (none) Explanation**

**Explanation/Reference:**

## **QUESTION 30**

Which of the following object types can be used with a Web Se[rvice?](https://vceplus.com)

- A. Maps
- B. Sets
- C. Pattern objects
- D. Matcher objects
- E. Lists
- F. Exception objects

**Correct Answer:** E **Section: (none) Explanation**

**Explanation/Reference:**

#### **QUESTION 31**

A developer wants to retrieve and deploy metadata, perform simple CSV export of query results, and debug Apex REST calls by viewing JSON responses.

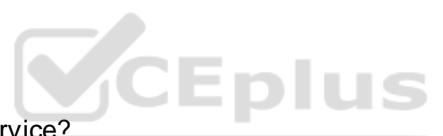

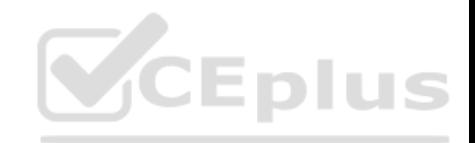

Which tool should the developer use?

A. Developer Console B. Force.com Migration Tool

- C. Workbench
- D. Force.com IDE

**Correct Answer:** C **Section: (none) Explanation**

**Explanation/Reference:**

## **QUESTION 32**

Which technique can run custom logic when an Aura Component is loaded?

A. Use the standard dolnit function in the controller.

B. Use an aura:handler "init" event to call a function.

C. Use the connectedCallback() method.

D. Call \$A.enqueueAction passing in the method to call.

**Correct Answer:** B **Section: (none) Explanation**

#### **Explanation/Reference:**

Explanation: Reference: https://developer.salesforce.com/docs/component-library/bundle/aura:doneRendering/documentation

## **QUESTION 33**

[FIND 'map' IN ALL FIELDS RETURNING Account (Id, Name), Contact, Opportunity, Lead] What is a valid return type for the following SOSL query?

A. List  $B$ . List $\lt$ >>

C. List

- 
- D. List

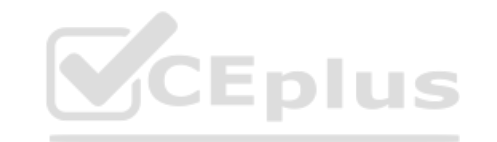

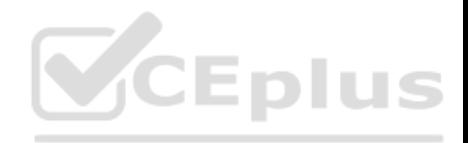

**Correct Answer:** B **Section: (none) Explanation**

**Explanation/Reference:**

## **QUESTION 34**

A company has a web page that needs to get Account record information, given its Salesforce record ID, from JavaScript on the page and then display it. Which method of integration is optimal?

A. REST API B. Apex SOAP Web Service C. Soap API D. Apex REST Web Service

**Correct Answer:** D **Section: (none) Explanation**

**Explanation/Reference:**

#### **QUESTION 35**

Which type of controller is best suited when you want all of the basic DML functions from an object's normal new/edit page and want to include multiple records?

A. Standard Controller

B. Standard List/Set Controller

C. Controller Extensions

D. Custom Controller

**Correct Answer:** B **Section: (none) Explanation**

**Explanation/Reference:**

**QUESTION 36**

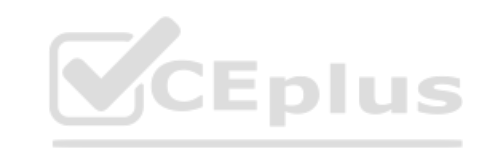

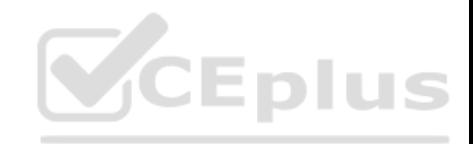

REST uses  $\qquad \qquad$ 

A. The HTTP class B. The HTTPRequest class C. The HTTPResponse class

D. All of the above

**Correct Answer:** D **Section: (none) Explanation**

## **Explanation/Reference:**

Explanation:

CalloutException happens if an error occurs Classes begin with @RestResource(urlMapping='/yourUrl'), and methods can have annotations such as @HttpGet, @HttpPost, etc

## **QUESTION 37**

A developer needs to create a service that will process an emai[l sent to it and create an account an](https://vceplus.com)d contact using the contents of the email as data for the records.

How might a developer accomplish this requirement?

A. Use the Apex Inbound Email Handler

B. Use the Fuel API with Email Data Extensions

- C. Use Heroku Data Clips to Process Email
- D. Use Auto-launched Flow and Process Builder

**Correct Answer:** A **Section: (none) Explanation**

**Explanation/Reference:**

## **QUESTION 38**

What are three benefits of using declarative customizations over code? (Choose three.)

- A. Declarative customizations cannot generate run time errors.
- B. Declarative customizations will automatically update with each Salesforce release.
- C. Declarative customizations do not require user testing.

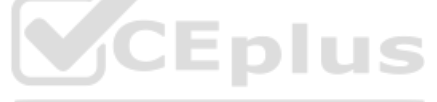

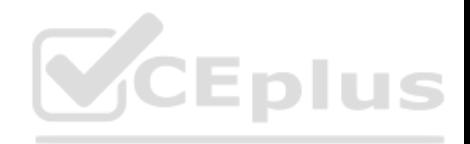

D. Declarative customizations are not subject to governor limits. E. Declarative customizations generally require less maintenance.

**Correct Answer:** BDE **Section: (none) Explanation**

**Explanation/Reference:**

## **QUESTION 39**

A developer needs to create a Lightning page for entering Order Information. An error message should be displayed if the zip code entered as part of the Order's shipping address is not numeric.

What is a recommended way for the error message be displayed to the end user?

A. Use the apex:message tag to display errors

B. Use the aura:component tag to display errors

C. Use the ui:outputText tag to display errors

D. Use the ui:inputDefaultError tag to display errors

**Correct Answer:** D **Section: (none) Explanation**

**Explanation/Reference:**

**QUESTION 40**

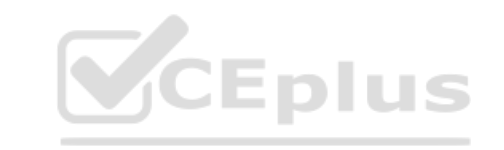

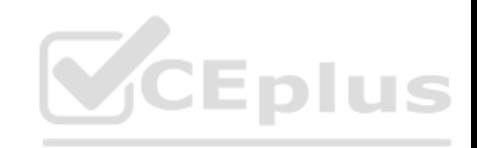

```
<apex.page standardController="Account">
     <apex pageBlock title="Hello {!SUser FirstName}!">
        You are displaying contacts from the (laccount name) account. Click a contact's name to view his or her
  details
     </apex:pageBlock>
     <apex pageBlock title="Contacts">
         <apex.form>
                <apex dataTable value="(!account Contacts)" var="contact" cellPadding="4" border="1
                      <apex:column>
                         <apex.commandLink rerender="detail">
                             {!contact Name}
                             <apex param name="cid" value="[lcontact id}"/>
                         </apex:commandLink>
                      </apex:column>
                </apex.dataTable>
         </apex:form>
     </apex.pageBlock>
    <apex.outputPanel.id="detail">
        <apex.detail subject="{!$CurrentPage parameters.cid}" relatedList="false"
    </apex.outputPanel>
  </apex.page>
Consider the code above.
When a user clicks on the Link of a Contact's name, what happens?
```
A. Nothing happens; the commandLink is missing an action attr[ibute](https://vceplus.com)

B. The current page refreshes, showing the Contact's details

C. The outputPanel refreshes, showing the Contact's details

D. A new page opens, showing the Contact's details

**Correct Answer:** C **Section: (none) Explanation**

**Explanation/Reference:**

## **QUESTION 41**

A developer wants to call an Apex Server-side Controller from a Lightning Aura Component. What are two limitations to the data being returned by the Controller? (Choose two.)

- A. A custom Apex Class can be returned, but only the values of public instance properties and methods annotated with @AuraEnabled are serialized and returned.
- B. Lists of Custom Apex Classes cannot be returned by Apex Controllers called by Lightning Aura Components.
- C. Basic data types are supported, but defaults, such as maximum size for a number, are defined by the objects that they map to.

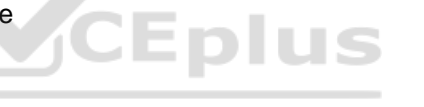

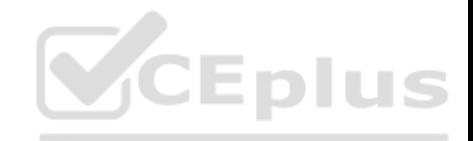

D. Only Basic data types and sObjects are supported as return types for Apex Controllers called by Lightning Aura Components.

**Correct Answer:** AC **Section: (none) Explanation**

**Explanation/Reference:**

**QUESTION 42** Which of the following standard fields are indexed? (Choose three.)

- A. Name
- B. CreatedBy
- C. SystemModStamp
- D. LastModifedDdate
- E. RecordType

**Correct Answer:** ACE **Section: (none) Explanation**

**Explanation/Reference:**

**QUESTION 43** What is the transaction limit on the max timeout for all callouts?

- A. 120 seconds
- B. 60 seconds
- C. 120 seconds (synchronous); 200 seconds (async)
- D. 60 seconds (synchronous); 200 seconds (async)
- E. There is no limit

**Correct Answer:** A **Section: (none) Explanation**

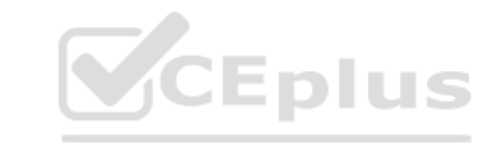

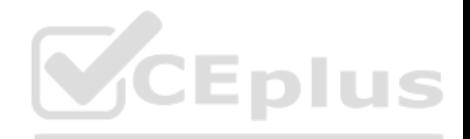

## **Explanation/Reference:**

#### **QUESTION 44**

The Contact object in an org is configured with workflow rules that trigger field updates. The fields are not updating, even though the end user expects them to. The developer creates a debug log to troubleshoot the problem.

VCEplus

What should the developer specify in the debug log to see the values of the workflow rule conditions and debug the problem?

- A. ERROR level for the Database log category
- B. INFO level for the Workflow log category
- C. ERROR level for the Workflow log category
- D. INFO level for the Database log category

**Correct Answer:** B **Section: (none) Explanation**

## **Explanation/Reference:**

#### **QUESTION 45**

How can a developer efficiently incorporate multiple JavaScript [libraries, such as JQuery and Mom](https://vceplus.com)entJS, in a Lightning component?

A. Use JavaScript remoting and script tags

- B. Use CDNs with script attributes
- C. Implement the libraries in separate helper files
- D. Join multiple assets from a static resource

**Correct Answer:** D **Section: (none) Explanation**

## **Explanation/Reference:**

#### **QUESTION 46**

An org has a requirement that an Account must always have one and only one Contact listed as Primary. So selecting one Contact will de-select any others. The client wants a checkbox on the Contact called 'Is Primary' to control this feature. The client also wants to ensure that the last name of every Contact is stored entirely in uppercase characters.

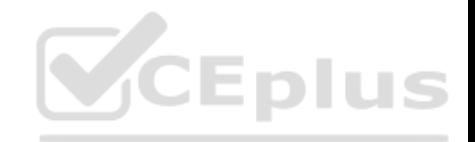

What is the optimal way to implement these requirements?

A. Write an after update trigger on Contact for the Is Primary logic and a separate before update trigger on Contact for the last name logic.

B. Write a Validation Rule on the Contact for the Is Primary logic and a before update trigger on Contact for the last name logic.

C. Write an after update trigger on Account for the Is Primary logic and a before update trigger on Contact for the last name logic.

D. Write a single trigger on Contact for both after update and before update and callout to helper classes to handle each set of logic.

**Correct Answer:** D **Section: (none) Explanation**

**Explanation/Reference:**

## **QUESTION 47**

Which are relevant practices while analyzing the timeline of different types of transactions in the execution overview panel? (Choose two.)

A. Log lines in the execution log panel can be analyzed for details about specific events

B. The performance tree should be use to analyze events furth[er starting from the one that take the](https://vceplus.com) least amount of time

C. The execution tree can be used with the execution log to filter and get specific information about events

D. Multiple short bursts of Apex events should be analyzed since they can add up to a significant amount of time

**Correct Answer:** AD **Section: (none) Explanation**

## **Explanation/Reference:**

## **QUESTION 48**

Universal Containers wants to use a Customer Community with Customer Community Plus licenses so their customers can track how many containers they are renting and when they are due back. Many of their customers are global companies with complex Account hierarchies, representing various departments within the same organization. One of the requirements is that certain community users within the same Account hierarchy be able to see several departments' containers, based on a junction object that relates the Contact to the various Account records that represent the departments. Which solution solves these requirements?

A. A Visualforce page that uses a Custom Controller that specifies without sharing to expose the records

B. A Custom List View on the junction object with filters that will show the proper records based on owner

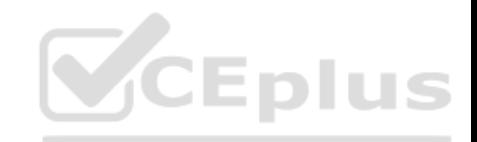

C. A Custom Report Type and a report Lightning Component on the Community Home Page D. An Apex Trigger that creates Apex Managed Sharing records based on the junction object's relationships

**Correct Answer:** C **Section: (none) Explanation**

**Explanation/Reference:**

**QUESTION 49** What is the best practice to initialize a Visualforce page in a test class?

- A. Use Test.setCurrentPage(Page.MyTestPage);
- B. Use controller.currentPage.setPage(MyTestPage);
- C. Use Test.setCurrentPage.MyTestPage;
- D. Use Test.currentPage.getParameters.put(MyTestPage);

**Correct Answer:** A **Section: (none) Explanation**

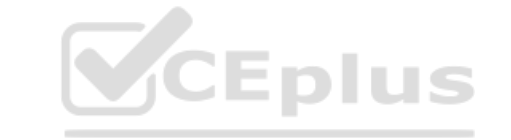

#### **Explanation/Reference:**

Explanation: Reference: https://developer.salesforce.com/forums/?id=906F0000000BTBnIAO

## **QUESTION 50**

A company has code to update a Request and Request Lines and make a callout to their external ERP system's REST endpoint with the updated records.

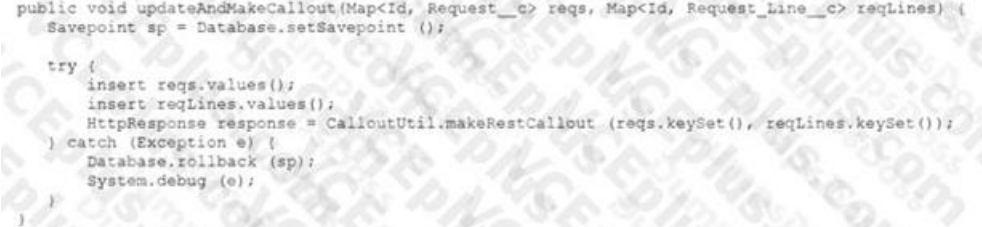

the control of the control of the control of the control of the control of the control of the control of the control of the control of the control of the control of the control of the control of the control of the control

The CalloutUtil.makeRestCallout fails with a 'You have uncommitted work pending. Please commit or rollback before calling out' error. What should be done to address the problem?

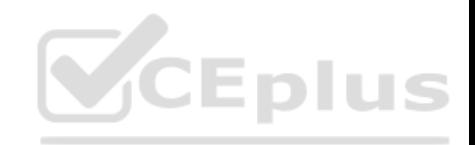

A. Remove the Database.setSavepoint and Database.rollback.

B. Change the CalloutUtil.makeRestCallout to an @InvocableMethod method.

C. Change the CalloutUtil.makeRestCallout to an @future method.

D. Move the CalloutUtil.makeRestCallout method call below the catch block.

**Correct Answer:** C **Section: (none) Explanation**

**Explanation/Reference:**

## **QUESTION 51**

A developer gets an error saying 'Maximum Trigger Depth Exceeded'. What is a possible reason to get this error message?

A. The SOQL governor limits are being hit.

B. A process Builder is running that sends mass emails.

C. There are numerous DML operations in the trigger logic.

D. A trigger is recursively invoked more than 16 times.

**Correct Answer:** D **Section: (none) Explanation**

**Explanation/Reference:**

#### **QUESTION 52**

A developer encounters an error that states that the Apex heap size is exceeded. Which technique may reduce heap size?

- A. Add the transient keyword to the variable definition
- B. Move the variable definition inside the scope of the function
- C. Use static variables instead of instance variables
- D. Use SOQL for loops instead of standard SOQL queries

## **Correct Answer:** D

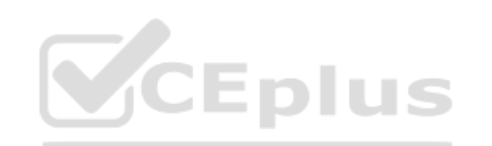

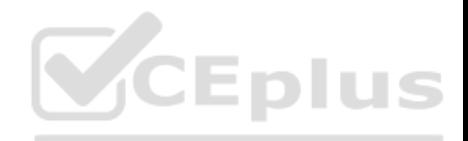

**Section: (none) Explanation**

**Explanation/Reference:**

## **QUESTION 53**

A developer has built a multi-page wizard using a single Custom Controller to query and update data. Users are complaining that the pages are loading slowly. What will improve performance? (Choose three.)

- A. Reducing the view state
- B. Using actionRegion and rerender
- C. Turning off the standard stylesheet
- D. Setting the Apex Page attribute cache=true
- E. Using selective queries

**Correct Answer:** ADE **Section: (none) Explanation**

**Explanation/Reference:**

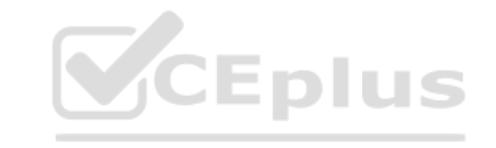

#### **QUESTION 54**

A developer needs to store variables to control the style and behavior of a Lightning Web Component. Which feature should be used to ensure that the variables are testable in both Production and all Sandboxes?

A. Custom Metadata

- B. Custom Setting
- C. Custom Object
- D. Custom Variable

**Correct Answer:** A **Section: (none) Explanation**

#### **Explanation/Reference:**

Explanation:

Custom metadata types include the ability to reference and manage app/org data referenced in multiple components in one place. They also have the ability to

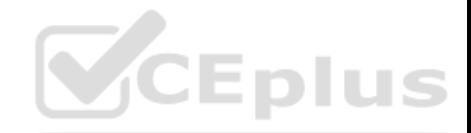

## manage information such as IDs, instructional text that is subject to change outside of code or flow, store information of similar structure, or store mappings or environment variables.

Reference: https://sfdctechie.wordpress.com/2019/03/02/custom-object-vs-custom-metadata/

Custom metadata are pretty powerful, but their use cases can be a little abstract

The general approach I take is that configurations that determine behaviors in my application are better stored in Custom. Metadata. This allows you to have more control over how they're used in the org, as well as being able to migrate them easily (via change set or source control)

They also give you some performance benefits because their usage does not count against any governor limits specifically SOOL

That being said, if the type of thing you're wanting to represent has more to do with data generated by the application, or data that is manipulated by it, then it makes sense to use a Custom Object instead.

## **QUESTION 55**

In an organization that has multi-currency enabled, a developer is tasked with building a Lightning Component that displays the top ten Opportunities most recently access by the logged in user. The developer must ensure the Amount and LastModifiedDate field values are displayed according to the user's locale. What is the most effective approach to ensure values displayed [respect the user's locale settings?](https://vceplus.com)

A. Use a wrapper class to format the values retrieved via SOQL.

B. Use the FORMAT() function in the SOQL query.

C. Use the FOR VIEW clause in the SOQL query.

D. Use REGEX expressions to format the values retrieved via SOQL.

**Correct Answer:** C **Section: (none) Explanation**

#### **Explanation/Reference:**

#### Explanation:

The RecentlyViewed object is updated every time the logged-in user views or references a record. It is also updated when records are retrieved using the FOR VIEW or FOR REFERENCE clause in a SOQL query. To ensure that the most recent data is available, RecentlyViewed data is periodically truncated down to 200 records per object.

Reference: https://developer.salesforce.com/docs/atlas.enus.soql\_sosl.meta/soql\_sosl/sforce\_api\_calls\_soql\_select\_for\_view.htm

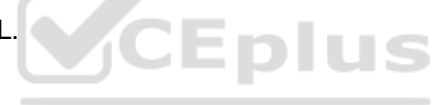

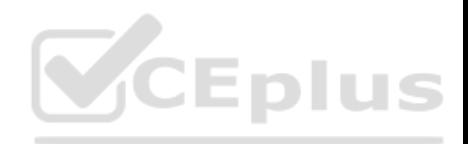

. Use this clause only when you are sure that the retrieved records will definitely be viewed by the logged-in user, else the clause falsely updates the usage information for the records. Also, the user won't recognize any falsely updated records when they display in the Recent Items and the global search auto-complete lists. . The RecentlyViewed object is updated every time the logged in user views or references a record. It is also updated when records are retrieved using the FOR VIEW OF FOR REFERENCE clause in a SOOL query. To ensure that the most recent data is available. RecentlyViewed data is periodically truncated down to 200 records per object. RecentlyViewed data is retained for 90 days, after which it is removed on a periodic basis.

## **QUESTION 56**

A developer is inserting, updating, and deleting multiple lists of records in a single transaction and wants to ensure that any error prevents all execution. How should the developer implement error exception handling in their code to handle this?

- A. Use Database.setSavepoint() and Database.rollBack() with a Try/Catch statement
- B. Use a Try/Catch and use sObject.addError() on any failures
- C. Use Database methods to obtain lists of Database.SaveResults
- D. Use a Try/Catch statement and handle DML cleanup in the catch statement

**Correct Answer:** A **Section: (none) Explanation**

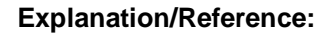

## **QUESTION 57**

Which statement should be used to allow some of the records in a list of records to be inserted if others fail to be inserted?

A. insert (records, false)

- B. Database.insert(records, false)
- C. Database.insert(records, true)
- D. insert records

**Correct Answer:** B **Section: (none) Explanation**

**Explanation/Reference:**

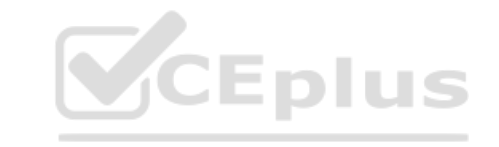

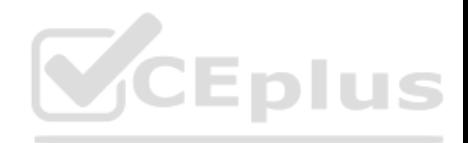

#### **QUESTION 58**

Where in a query can you use Geolocation and Distance? (Choose two.)

A. Select clause

B. Filter clause

C. Order By clause

D. Group By clause

**Correct Answer:** BC **Section: (none) Explanation**

**Explanation/Reference:**

## **QUESTION 59**

The head of recruiting at Universal Containers wants to provide all internal users the ability to search for open positions by role, department, and location via a new recruiting app. In addition to search, users of the app should be able to refer a friend, apply for a position, and review the status of their current submissions. The app should be made available in Salesforce Mobile, but off[line access is not required.](https://vceplus.com) Given these requirement, what is the recommended approach to develop the app?

A. Lightning Experience Builder

B. Salesforce SDK

C. Visualforce

D. Lightning Web Components

**Correct Answer:** D **Section: (none) Explanation**

**Explanation/Reference:**

## **QUESTION 60**

A developer is building a Lightning web component that retrieves data from Salesforce and assigns it to the record property.

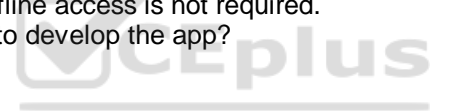

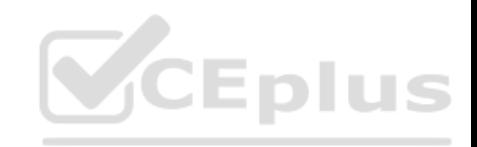

```
import { LightningElement, api, wire } from 'lwc';
import { getRecord } from 'lightning/uiRecordApi';
export default class Record extends LightningElement
    @api fields;
    @api recordId;
     record:
```
What must be done in the component to get the data from Salesforce?

- A. Add the following code above record; @wire(getRecord, { recordId: '\$recordId', fields: '\$fields' })
- B. Add the following code above record; @wire(getRecord, { recordId: '\$recordId' }) Get the fields in renderedCallback() and assign them to record.
- C. Add the following code above record; @api(getRecord, { recordId: '\$recordId' }) Get the fields in renderedCallback() and assign them to reco[rd.](https://vceplus.com)
- D. Add the following code above record; @api(getRecord, { recordId: '\$recordId', fields: '\$fields' })

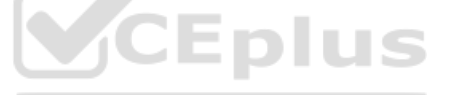

**Correct Answer:** A **Section: (none) Explanation**

## **Explanation/Reference:**

Explanation: Reference: https://salesforce.stackexchange.com/questions/332247/lwc-wire-getting-recordid-but-no-other-data-from-therecord

## **QUESTION 61**

What is a best practice when unit testing a controller? (Choose two.)

- A. Simulate user interaction by leveraging Test.setMock()
- B. Verify correct references by using getURL()
- C. Access test data by using seeAllData=true
- D. Set query parameters by using getParameters().put

## **Correct Answer:** BD

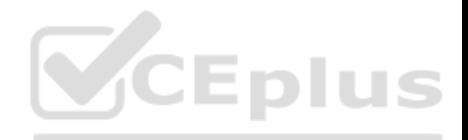

**Section: (none) Explanation**

**Explanation/Reference:**

## **QUESTION 62**

What Visualforce tag can be used to display custom messages in pages using the Salesforce UI styling for errors, warnings, and other types of messages?

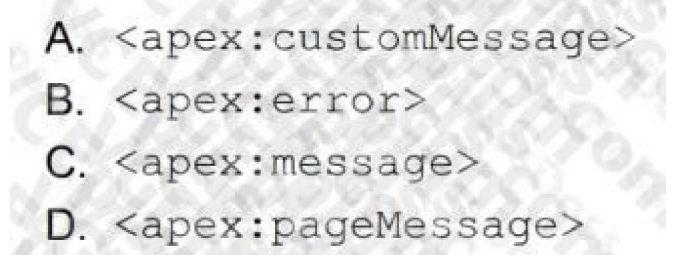

A. Option A

B. Option B

C. Option C

D. Option D

**Correct Answer:** D **Section: (none) Explanation**

**Explanation/Reference:**

## **QUESTION 63**

A developer is writing a Visualforce page to display a list of all of the checkbox fields found on a custom object. What is the recommended mechanism the developer should use to accomplish this?

- A. Schema Class
- B. Apex API
- C. Schema Builder
- D. Metadata API

CEplus

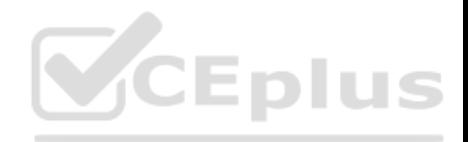

**Correct Answer:** A **Section: (none) Explanation**

**Explanation/Reference:**

#### **QUESTION 64**

Universal Containers (UC) wants to develop a customer community to help their customers log issues with their containers. The community needs to function for their German- and Spanish-speaking customers also. US heard that it's easy to create an international community using Salesforce, and hired a developer to build out the site.

What should the developer use to ensure the site is multilingual?

- A. Use Custom Settings to ensure custom messages are translated properly.
- B. Use Custom Metadata to translate custom picklist values.
- C. Use Custom Objects to translate custom picklist values.
- D. Use Custom Labels to ensure custom messages are translated properly.

**Correct Answer:** D **Section: (none) Explanation**

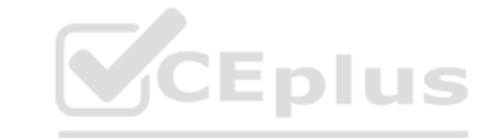

## **Explanation/Reference:**

Explanation: Reference: https://help.salesforce.com/articleView?id=cl\_translate\_edit.htm&type=0

**QUESTION 65**

Which statement is true regarding both Flow and Lightning Process? (Choose two.)

A. Can use Apex methods with the @InvocableMethod annotation

- B. Are both server-side considerations in the Order of Execution
- C. Can use Apex that implements the Process.Plugin interface

D. Are able to be embedded directly into Visualforce pages

**Correct Answer:** AC **Section: (none) Explanation**

**Explanation/Reference:**

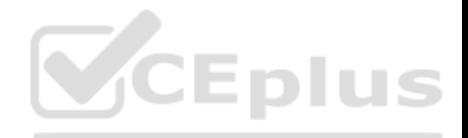

## **QUESTION 66**

A customer has a single Visualforce page that allows each user to input up to 1500 sales forecasts and instantly view pivoted forecast calculations. Users are complaining that the page is loading slowly, and they are seeing error messages regarding heap and view state limits. What are three recommendations to optimize page performance? (Choose three.)

A. Segregate calculation functionality from input functionality

- B. Specify the list of sales forecasts as transient
- C. Implement pagination and reduce records per page
- D. Create formula fields to compute pivoted forecast calculations
- E. Use JavaScript Remoting instead of controller actions

**Correct Answer:** ACE **Section: (none) Explanation**

**Explanation/Reference:**

**QUESTION 67**

Which API can be used to execute unit tests? (Choose three.)

- A. Streaming API
- B. Test API
- C. Tooling API
- D. SOAP API
- E. Metadata API

**Correct Answer:** CDE **Section: (none) Explanation**

**Explanation/Reference:**

## **QUESTION 68**

A company has a custom object, Sales Demo Request, that has a lookup to an Opportunity. It is required that a Sales Demo Request record be created when an Opportunity's Probability is greater than 50%.

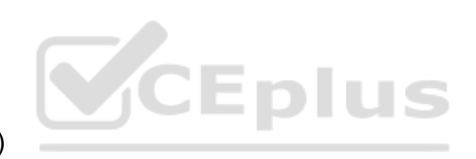

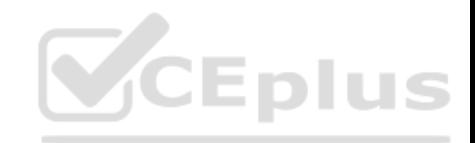

What is the optimal way to automate this?

A. Use an Apex Trigger on Opportunity.

B. Build a Flow on Opportunity.

C. Create a Workflow on Opportunity.

D. Build a Process on Opportunity.

**Correct Answer:** A **Section: (none) Explanation**

**Explanation/Reference:**

## **QUESTION 69**

A Visualforce Page throws an 'Attempt to dereference a null object' error for a Contact. What change in the controller will fix the error?

A. Use a condition in the getter to return a new Contact if it is n[ull](https://vceplus.com)

B. Declare a static final Contact at the top of the controller

C. Change the getter's signature to be static Contact

D. Change the setter's signature to return a Contact

**Correct Answer:** A **Section: (none) Explanation**

**Explanation/Reference:**

## **QUESTION 70**

If you have a method "doStuff(List records)", which is a valid call?

A. doStuff([Select Id From Account]);

B. doStuff(List records);

C. doStuff(Account acct);

D. doStuff(sObject obj);

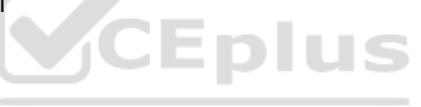

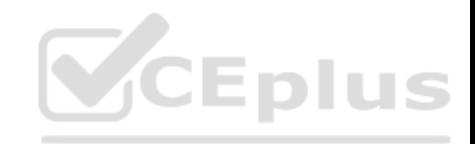

**Correct Answer:** A **Section: (none) Explanation**

**Explanation/Reference:**

## **QUESTION 71**

What is the transaction limit on the number of "sendEmail" method calls?

A. 20

- B. 10
- C. 50
- D. 100

E. There is no limit

## **Correct Answer:** B

**Section: (none) Explanation**

## **Explanation/Reference:**

Explanation:

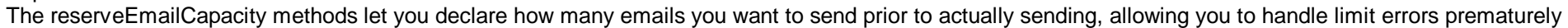

## **QUESTION 72**

Which three actions must be completed in a Lightning web component for a JavaScript file in a static resource to be loaded? (Choose three.)

A. Call loadScript.

- B. Append the static resource to the DOM.
- C. Import a method from the platformResourceLoader.
- D. Import the static resource.
- E. Reference the static resource in a

**Correct Answer:** ACD **Section: (none) Explanation**

**Explanation/Reference:**

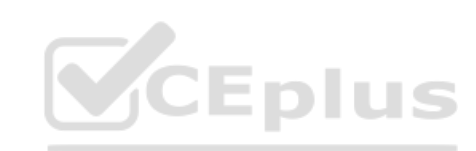

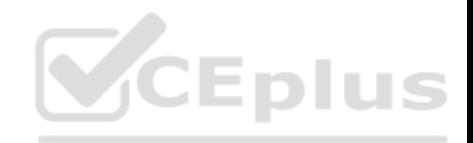

#### **QUESTION 73**

A developer needs test data for Apex test classes. What can the developer use to provide test data to the test methods? (Choose two.)

A. List Is = Test.loadData (Lead.sObjectType, 'myTestLeads'); B. myDataFactory.createTestRecords (10) C. Database.createTestRecords (10) D. List Is = Test.loadDat (Lead.sObjectType, \$Resource + 'myTestLeads');

**Correct Answer:** AB **Section: (none) Explanation**

## **Explanation/Reference:**

## **QUESTION 74**

A developer notices the execution of all the test methods in a cl[ass takes a long time to run, due to](https://vceplus.com) the initial setup of all the test data that is needed to perform the tests. What should the developer do to speed up test execution?

A. Define a method that creates test data and annotate with @testSetup

- B. Reduce the amount of test methods in the class
- C. Ensure proper usage of test data factory in all test methods
- D. Define a method that creates test data and annotate with @createData

**Correct Answer:** A **Section: (none) Explanation**

#### **Explanation/Reference:**

#### **QUESTION 75**

What is the optimal technique a developer should use to programmatically retrieve Global Picklist options in a Test Method?

A. Use the Schema namespace.

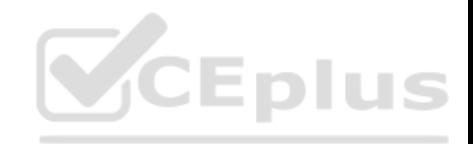

B. Use a static resource. C. Perform a callout to the Metadata API. D. Perform a SOQL Query.

**Correct Answer:** A **Section: (none) Explanation**

**Explanation/Reference:**

## **QUESTION 76**

A developer writes the following code: public with sharing class OrderController() public PageReference sendOrder() Order c order = new Order c insert order; ExternalOrder externalOrder = new ExternalOrder(order); Http h = new Http(); HttpRequest req = new HttpRequest(); req.setEndpoint('https://www.example.org/ v1/orders'); req.setMethod ('POST'); req.setBody(JSON.serialize(externalOrder)); HttpResponse res = h.send(req); order = (ExternalOrder)JSON.deserialize (res.getBody (),ExternalOrder.class); While testing the code, the developer receives the following error message: System.CalloutException : You have uncommitted work pending

What should the developer do? (Choose two.)

A. Use the asyncSend() method of the HTTP class to send the [request in async context](https://vceplus.com)

B. Ensure all callouts are completed prior to executing DML statements

C. Move the web service callout into an @future method

D. Use Database.insert (order, true) to immediately commit any database changes

**Correct Answer:** BC **Section: (none) Explanation**

**Explanation/Reference:**

## **QUESTION 77**

Choose the correct definition for .

- A. Allows for controller methods to be called directly from Javascript. Must be encapsulated in tags. Unlike actionSupport, these functions can be called directly from Javascript code
- B. Sends an AJAX request according to the time interval you specify. If this ever gets re-rendered, it resets
- C. Adds AJAX support to another component (e.g. onClick, onMouseUp, onFocus, etc.)

D. Can be associated with an AJAX request (actionFunction/actionSupport/actionPoller) and shows content conditionally depending on the status of the request (in

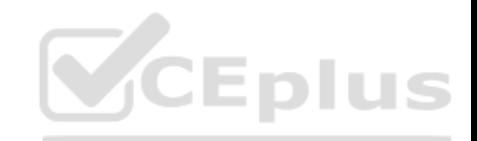

progress/complete). Use the "id" field to specify name; use "status" field on related components to connect them E. Signifies which components should be processed by the server when an AJAX request is generated

**Correct Answer:** C **Section: (none) Explanation**

## **Explanation/Reference:**

## **QUESTION 78**

A developer has a page with two extensions overriding the Standard controller for Case. Each extension has a method called Save. The page has a command button as defined: What will happen when a user clicks the command button?

A. All of the three Save methods will be executed

B. Save from Case Standard Controller will be executed

C. Save from CaseExtensionTwo will be executed

D. Save from CaseExtensionOne will be executed

**Correct Answer:** D **Section: (none) Explanation**

**Explanation/Reference:**

#### **QUESTION 79**

Choose the correct definition for .

- A. Allows for controller methods to be called directly from Javascript. Must be encapsulated in tags. Unlike actionSupport, these functions can be called directly from Javascript code
- B. Sends an AJAX request according to the time interval you specify. If this ever gets re-rendered, it resets
- C. Adds AJAX support to another component (e.g. onClick, onMouseUp, onFocus, etc.)
- D. Can be associated with an AJAX request (actionFunction/actionSupport/actionPoller) and shows content conditionally depending on the status of the request (in progress/complete). Use the "id" field to specify name; use "status" field on related components to connect them
- E. Signifies which components should be processed by the server when an AJAX request is generated

**Correct Answer:** A

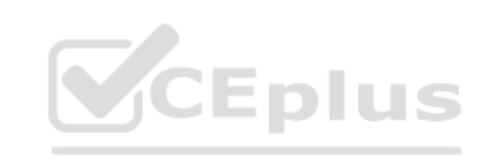

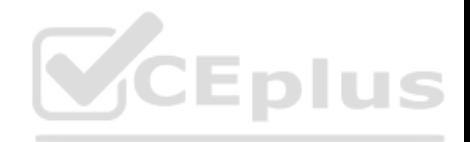

**Section: (none) Explanation**

**Explanation/Reference:**

#### **QUESTION 80**

Universal Container needs to integrate with an external system. Every time an Account record is updated to meet certain criteria, a SOAP message must be sent to a third party end-point with the following information: Name, Industry, AccountNumber, and Rating. The lead developer for the org is considering using Workflow rules instead of Apex triggers to fulfill the above requirements. What are three benefits of using Workflow rules as opposed to Apex triggers? (Choose three.)

- A. A SOAP message can send more than 100 notifications
- B. Two-way SSL is supported by including a client certificate
- C. Outbound messages prevent circular changes out-of-the-box
- D. Retry logic for outbound messages is enabled out-of-the-box
- E. Tracking outbound message delivery is enabled out-of-the-box

**Correct Answer:** ABC **Section: (none) Explanation**

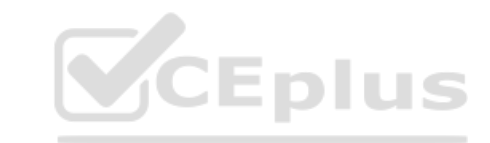

## **Explanation/Reference:**

Explanation: Reference: https://www.sfdcstuff.com/2018/12/outbound-messages-implementation-tips.html https://help.salesforce.com/articleView?id=workflow\_om\_considerations.htm&type=5

## **QUESTION 81**

A developer wrote a trigger on Opportunity that will update a custom Last Sold Date field on the Opportunity's Account whenever an Opportunity is closed. In the test class for the trigger, the assertion to validate the Last Sold Date field fails. What might be causing the failed assertion?

- A. The test class is not using System.runAs() to run tests as a Salesforce administrator
- B. The test class has not re-queried the Account record after updating the Opportunity
- C. The test class has not defined an Account owner when inserting the test data
- D. The test class has not implemented seeAllData=true in the test method

**Correct Answer:** B **Section: (none)**

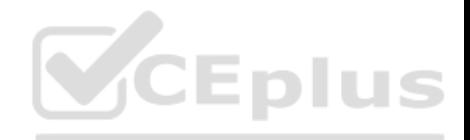

**Explanation**

## **Explanation/Reference:**

## **QUESTION 82**

A developer needs to send Account records to an external system for backup purposes. The process must take a snapshot of Accounts as they are saved and then make a callout to a RESTful web service. The web service can only receive, at most, one record per call. Which feature should be used to implement these requirements?

A. @future

B. Queueable

C. Process Builder

D. Workflow

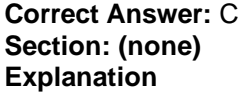

**Explanation/Reference:**

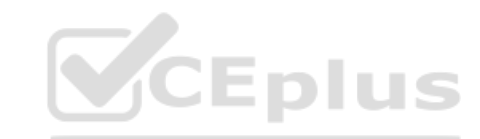

## **QUESTION 83**

A developer created a JavaScript library that simplifies the development of repetitive tasks and features and uploaded the library as a static resource called jsUtils in Salesforce. Another developer is coding a new Lightning web component (LWC) and wants to leverage the library. Which statement properly loads the static resource within the LWC?

```
A <lightning-require scripts- "{!$Resorce.jsUtils}"/>
B. import {jsUtilities} from '@salesforce/resourceUrl/jsUtils';
C. import jsUtilities from '@salesforce/resourceUrl/jsUtils';
D. const jsUtility - $A.get ('$Resource.jsUtils');
```
A. Option A

B. Option B

C. Option C

D. Option D

**Correct Answer:** C

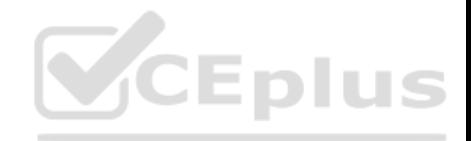

**Section: (none) Explanation**

## **Explanation/Reference:**

## **QUESTION 84**

Which interface needs to be implemented by a Lightning Component so that it may be displayed in modal dialog by clicking a button on a Lightning Record page?

A. force:lightningQuickAction B. lightning:quickAction

C. lightning:editAction

D. force:lightningEditAction

## **Correct Answer:** B **Section: (none) Explanation**

**Explanation/Reference:**

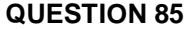

How long is field history retained?

- A. 18 Months
- B. 12 Months
- C. 24 Months
- D. 6 Months
- E. 36 Months

**Correct Answer:** A **Section: (none) Explanation**

**Explanation/Reference:**

## **QUESTION 86**

A company notices that their unit tests in a test class with many methods to create many records for prerequisite reference data are slow.

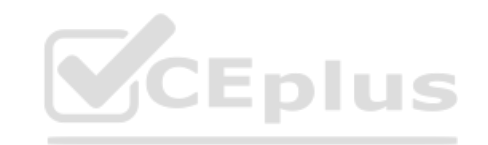

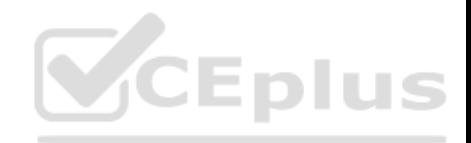

What can a developer to do address the issue?

A. Move the prerequisite reference data setup to a TestDataFactory and call that from each test method.

B. Move the prerequisite reference data setup to a @testSetup method in the test class.

C. Move the prerequisite reference data setup to a static method in the test class and call that from each test method.

D. Move the prerequisite reference data setup to the constructor for the test class.

**Correct Answer:** A **Section: (none) Explanation**

**Explanation/Reference:**

## **QUESTION 87**

A developer is trying to decide between creating a Visualforce component or a Lightning component for a custom screen. Which functionality consideration impacts the final decision?

A. Does the screen need to be rendered as a PDF?

B. Does the screen need to be accessible from the Lightning Ex[perience UI?](https://vceplus.com)

C. Will the screen make use of a JavaScript framework?

D. Will the screen be accessed via a mobile app?

**Correct Answer:** C **Section: (none) Explanation**

**Explanation/Reference:**

## **QUESTION 88**

Which type of controller is best suited when you want all of the basic DML functions from an object's normal new/edit page?

- A. Standard Controller
- B. Standard List/Set Controller
- C. Controller Extensions
- D. Custom Controller

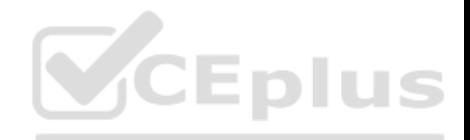

**Correct Answer:** A **Section: (none) Explanation**

**Explanation/Reference:**

#### **QUESTION 89**

A developer creates a Lightning web component to allow a Contact to be quickly entered. However, error messages are not displayed.

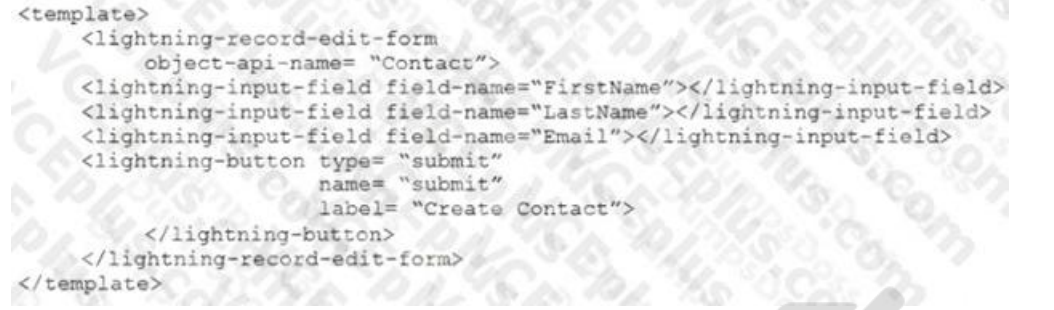

Which component should the developer add to the form to displ[ay error messages?](https://vceplus.com)

- A. lightning-messages
- B. aura:messages
- C. lightning-error
- D. apex:messages

**Correct Answer:** A **Section: (none) Explanation**

## **Explanation/Reference:**

Explanation:

To automatically display an error message above or below the form fields, include lightning:messages before or after your lightning:inputField components. Reference: https://developer.salesforce.com/docs/atlas.en-us.lightning.meta/lightning/data\_service\_handling\_errors.htm

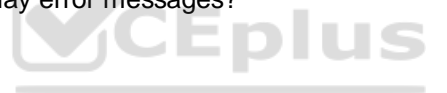

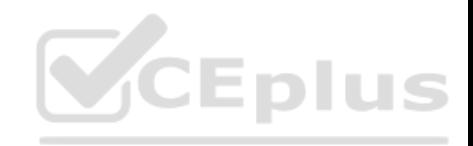

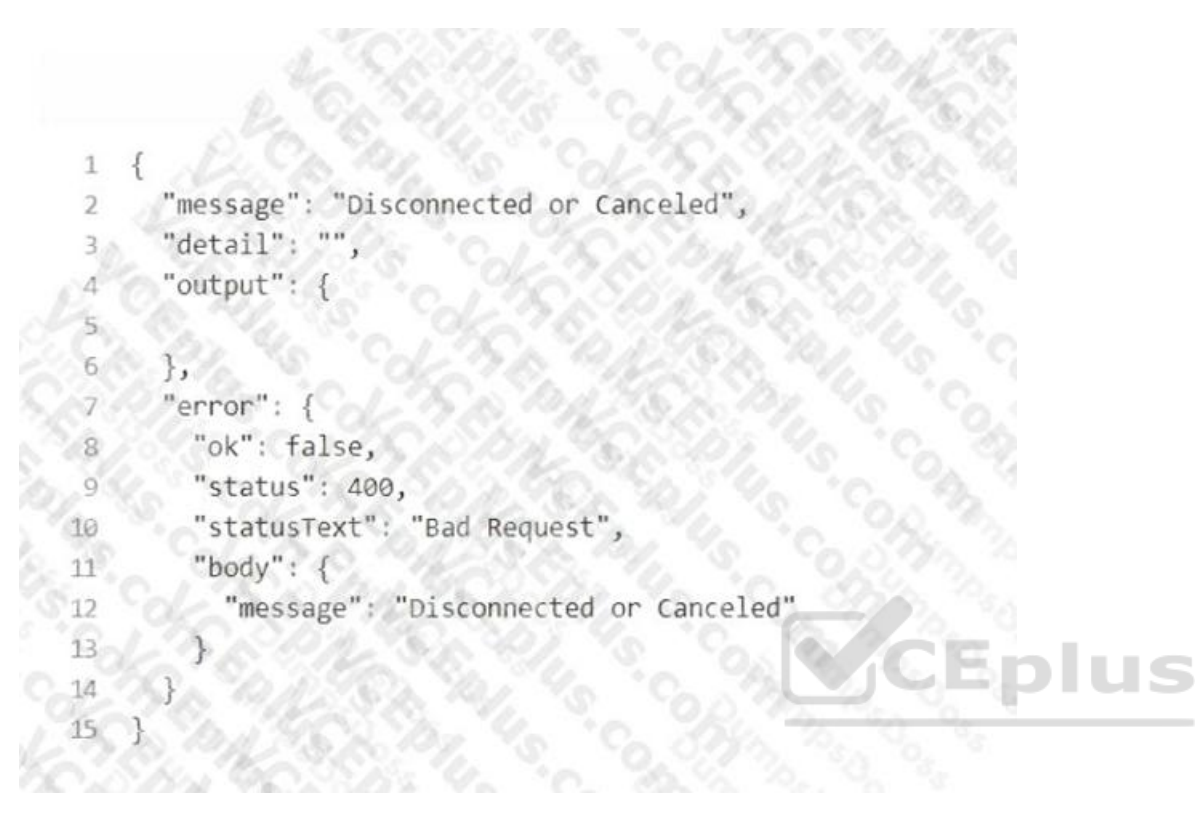

## **QUESTION 90**

During the order of execution of a Visualforce page GET request, what happens after this step? Evaluate constructors on controllers and extensions

A. Evaluate constructors and expressions on custom components

- B. Create view state if exists
- C. Send the HTML response to the browser
- D. Evaluate expressions, action attributes, and method calls

**Correct Answer:** A **Section: (none) Explanation**

**Explanation/Reference:**

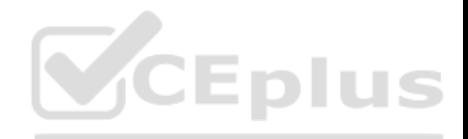

## **QUESTION 91**

A user receives the generic "An internal server error has occurred" while interacting with a custom Lightning Component. What should the developer do to ensure a more meaningful message?

A. Add an onerror event handler to the tag.

- B. Add an error-view component to the markup.
- C. Use an AuraHandledException in a try/catch block.
- D. Use ProcessBuilder to catch the error.

**Correct Answer:** C **Section: (none) Explanation**

## **Explanation/Reference:**

## **QUESTION 92**

UC Loans is a small company with a part time Salesforce admi[nistrator. UC Loans wants to create](https://vceplus.com) a Loan crecord whenever an Opportunity is won. What is the optimal solution for UC Loans to accomplish this? - - -

- A. Process Builder
- B. Quick Action
- C. Workflow Rule
- D. Apex Trigger

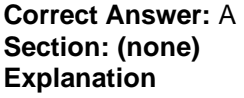

**Explanation/Reference:**

## **QUESTION 93**

Business rules require a Contact to always be created when a new Account is created. What can be used when developing a custom screen to ensure an Account is not created if the creation of the Contact fails?

A. Use the Database.Delete method if the Contact insertion fails.

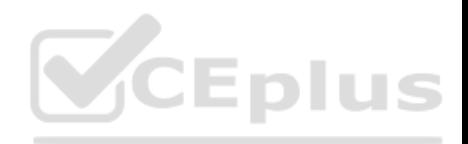

B. Use the Database.Insert method with allOrNone set to False.

C. Disable Validation rules on Contacts and set default values with a Trigger.

D. Use setSavePoint() and rollback() with a try/catch block.

**Correct Answer:** D **Section: (none) Explanation**

**Explanation/Reference:**

## **QUESTION 94**

A company has a custom object Sales Help Request c that has a Lookup relationship to Opportunity. The Sales Help Request c has a number field, Number\_of\_Hours\_c, that represents the amount of time spent on the Sales\_Help\_Request\_c.

A developer is tasked with creating a field, Total Hours c, on Opportunity that should be the sum of all of the Number of Hours c values for the Sales Help Request c records related to that Opportunity.

What should the developer use to implement this?

A. A trigger on Sales\_Help\_Request\_c

B. A roll-up summary field on the Opportunity object

C. A trigger on the Opportunity object

D. A workflow rule on the Sales\_Help\_Request\_c object

**Correct Answer:** B

**Section: (none) Explanation**

## **Explanation/Reference:**

Explanation: Reference: https://help.salesforce.com/s/articleView?id=sf.fields\_about\_roll\_up\_summary\_fields.htm&type=5

#### **Implementation Tips**

Administration

· Create roll-up summary fields on:

- . Any custom object that is on the master side of a master-detail relationship
- ... Any standard object that is on the master side of a master detail relationship with a custom object . Opportunities using the values of opportunity products related to the opportunity
- ... Accounts using the values of related opportunities
- o Campaigns using campaign member status or the values of campaign member custom fields

NOTE Campaign member custom formula fields that reference fields derived from leads or contacts are not supported

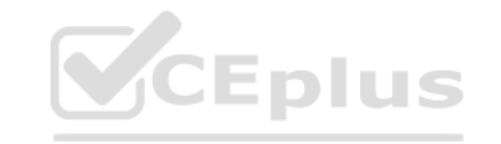

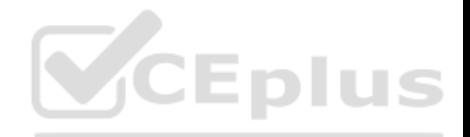

## **QUESTION 95**

Sometimes events on Salesforce need to be handled by an external system due to the scale or type of process being executed. Consider the use case of a user in Salesforce needing to get pricing for an order they are building in Salesforce while on the phone with a customer. The pricing logic already exists in a third-party system. Instead of recreating this logic in Salesforce, it will be leveraged by making a request of the third-party system. The response, in this case the pricing, will be returned and stored back in Salesforce.

What is the optimal solution?

A. A Visualforce page that can make a real-time Apex callout to display and save the pricing back in Salesforce

B. An Apex trigger that upon saving the Order will make a real-time Apex callout, saving the pricing back in Salesforce

C. A Process Builder process and Outbound Message to fetch the pricing upon save and store the pricing in Salesforce

D. An ETL tool to process batches of newly saved Orders every few minutes to store the pricing back in Salesforce

**Correct Answer:** B **Section: (none) Explanation**

**Explanation/Reference:**

## **QUESTION 96**

If the "PageReference.setRedirect" Apex function is set to Fals[e, what type of request is made?](https://vceplus.com)

A. Get request

B. Postback request

C. If PageReference points to the same controller and subset of extensions, postback request, otherwise get request

**Correct Answer:** C **Section: (none) Explanation**

## **Explanation/Reference:**

## **QUESTION 97**

A company uses an external system to manage its custom account territory assignments. Every quarter, millions of Accounts may be updated in Salesforce with new Owners when the territory assignments are completed in the external system. What is the optimal way to update the Accounts from the external system?

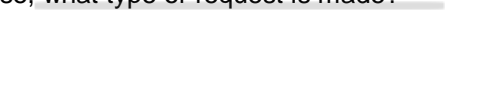

**CEplus** 

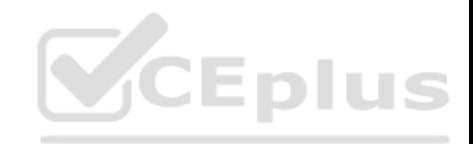

A. Bulk API B. SOAP API C. Apex REST Web Service D. Composite REST API

**Correct Answer:** C **Section: (none) Explanation**

**Explanation/Reference:**

#### **QUESTION 98**

A company has reference data stored in multiple Custom Metadata records that represent default information for certain geographic regions. When a Contact is inserted, the default information should be set on the Contact from the Custom Metadata records based on the Contact's Address information. What is the optimal way to automate this?

- A. Salesforce Flow
- B. Apex Trigger
- C. Process Builder
- D. Workflow Rule

**Correct Answer:** A **Section: (none) Explanation**

#### **Explanation/Reference:**

Explanation: Reference: https://customers.geopointe.com/s/article/Assignment-Plan-Use-Cases

**Multiple Assignments** 

Sometimes you may define geographic regions differently for different purposes. For example, perhaps your Sales reps cover smaller areas than your Service reps, and you want to know both the sales and service areas of your accounts.

There are two ways you can handle this situation:

- . If you have just a few areas, add multiple assignment lookup fields. For the above example, you would:
- . Add two Geopointe Assignment Area lookup fields to your map object, such as Sales Territory and Service Territory.
- · Create two Assignment Plans (such as Sales Plan and Service Plan) and associate areas accordingly.
- . If you have many types of areas, use a Custom Assignment Object instead of adding individual lookup fields for each type of area.

## **QUESTION 99**

A company has a native iOS app for placing orders that needs to connect to Salesforce to retrieve consolidated information from many different objects in a

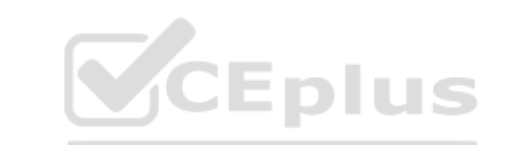

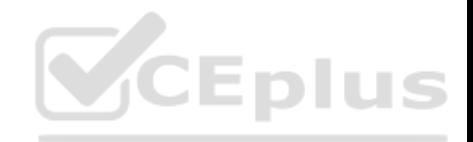

JSON format. Which is the optimal method to implement this in Salesforce?

A. Apex REST Web Service B. Apex SOAP Web Service C. Apex SOAP Callout D. Apex REST Callout

**Correct Answer:** A **Section: (none) Explanation**

**Explanation/Reference:**

## **QUESTION 100**

A developer wants to retrieve and deploy metadata, perform a simple CSV export of query results, and debug APEX Rest calls by viewing the JSON responses. Which tool should the developer use?

A. Developer Console

B. Force.com Migration Tool

C. Workbench

D. Force.com IDE

**Correct Answer:** C **Section: (none) Explanation**

**Explanation/Reference:**

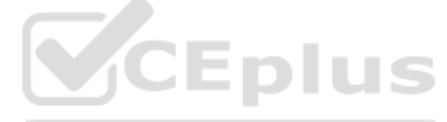